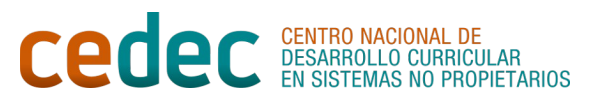

## **LISTA DE CONTROL ELEMENTOS DEL ESCENARIO EDULOC**

Nombre: \_\_\_\_\_\_\_\_\_\_\_\_\_\_\_\_\_\_\_\_\_\_\_\_\_

Comprobamos que, en el grupo-clase, hemos realizado todas estas acciones:

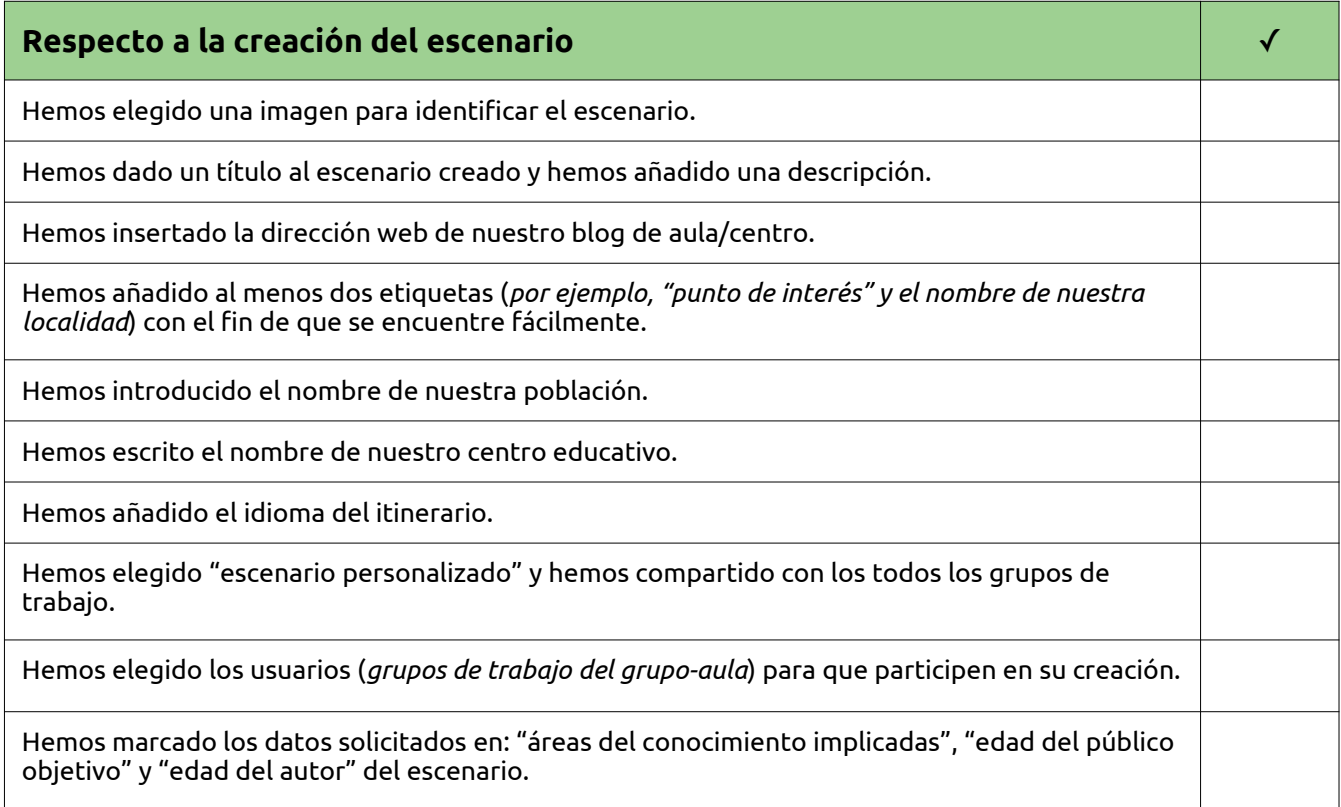

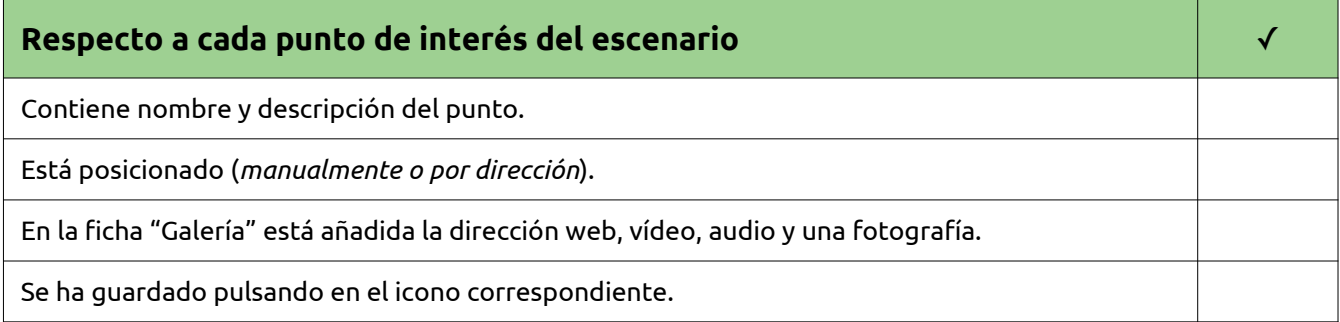

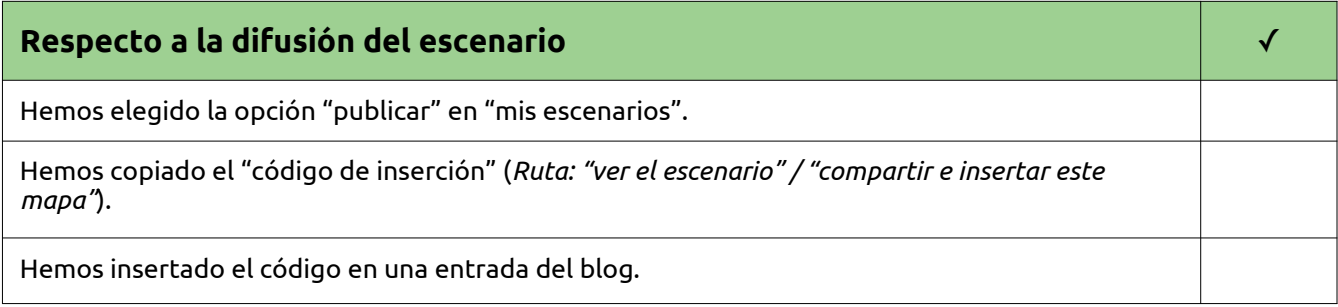

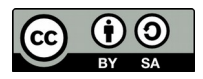